# **Vulnerabilities Management**

This guide shows you how to mute vulnerabilities in Kiuwan Insights.

#### Contents:

- Vulnerabilities Management
  - Required Permissions
  - Scope of Mutes
- How to mute CVE vulnerabilities
  - Global Mutes Administration
    - By Vulnerability
    - By Component
  - Muting at the Component tab
  - Muting at the Security tab
  - Muting in Insights Management

# Vulnerabilities Management

As explained in Insights Security, Kiuwan Insights searches for vulnerabilities reported to the NIST National Vulnerability Database (NVD) (https://nvd.nist.gov/) that affect any of the external components being used by your application.

If Kiuwan finds any reported vulnerability of any component, it will display the details of the vulnerability and score the component in a **Security Risk indicator**.

But, depending on the specific case, the alert might not apply to your organization or you can decide not to be alerted about certain vulnerabilities.

In these cases, you can decide to mute the vulnerability so Kiuwan does not alert about it.

# **Required Permissions**

### Permissions

To mute vulnerabilities, only users granted with Application Management permission are allowed to access Mute Vulnerabilities modules.

# **Scope of Mutes**

Kiuwan Insights lets you mute a specific CVE over a component(s) (i.e. this specific component should not raise this specific CVE)

### You cannot completely mute a CVE.

You can mute a CVE over a specific component(s), but the CVE remains active and any new component affected by that CVE will still be reported.

#### Muting a vulnerability over a component can be applied to several scopes

| Mute<br>Scope   | Precedence | Meaning                                                                                                    |
|-----------------|------------|----------------------------------------------------------------------------------------------------|
| Global          | 1          | The CVE muted applies globally to the selected component, i.e. to all the applications that component may appear.                                                                             |
| Applicat<br>ion | 2          | The CVE muted <b>applies to the selected component only in the</b><br><b>specified application.</b><br>The same component in other applications remains flagged as vulnerable<br>by that CVE. |

The precedence column means the applicability of the mute in case of conflicts, being applied the case with higher precedence value.

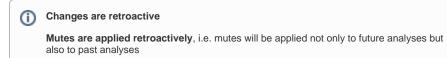

# How to mute CVE vulnerabilities

You can mute at different locations:

- Components tab (selecting a component row, and clicking on the Mute Vulnerabilities component's menu option)
- Security tab (selecting a CVE row, and clicking on the Mute Vulnerabilities menu option of any
  of the components affected by that CVE)
- Selecting Mute Vulnerabilities option at Components / Security tab's hamburger menu.
- Insights management section in the admin space

### **Global Mutes Administration**

Kiuwan Insights allows you to globally administrate the mutes defined within your Kiuwan account.

You can access the **Global Mute Admin** by selecting the Mute Vulnerabilities option at the Components / Security tab's hamburger menu.

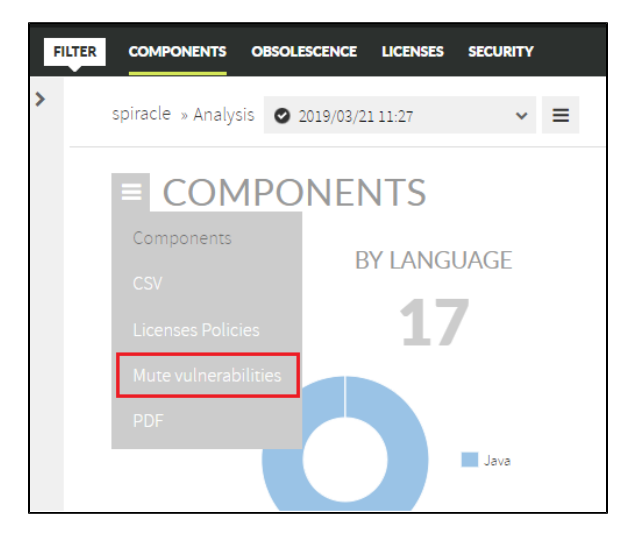

Mute Vulnerabilities allows you to manage mutes based on Vulnerabilities and/or Components

| 🧋 ki   | uwan code secura                  | Y CODE ANALYSIS  | ARCHITECTURE          |                     | GOVERNANCE              |                 | puz                       | de 107  |
|--------|-----------------------------------|------------------|-----------------------|---------------------|-------------------------|-----------------|---------------------------|---------|
| FILTER | COMPONENTS OBSOL                  | ESCENCE LICENSES | SECURITY              |                     |                         |                 | 2019/02/24 - 2019/03/25 💊 | ANALYZE |
| >      | spiracle » Analysis 🧿             | 2019/03/21 11:27 | × =                   |                     |                         |                 |                           |         |
|        | MUTE V                            | ULNERA           | BILITIES              |                     |                         |                 |                           |         |
|        | Choose what you want to se        | ŵ.               |                       |                     |                         |                 |                           |         |
|        | By Vulner                         | shility          | By Co                 | mpanent             |                         |                 |                           |         |
|        | Search by                         |                  | bscore Impect Subscor | e CVSS v2 Base Scor | re Nute                 |                 |                           |         |
|        |                                   | ٩                | •                     | •                   | •                       |                 |                           |         |
|        |                                   |                  |                       |                     |                         |                 |                           | Clear   |
|        | OVE                               |                  | CWE                   |                     | Exploitability Subscore | Impact Subscore | CVSS v2 Base Score        | Mute    |
|        | ► CVE-2017-1000228                |                  | CINE-20               |                     | 10                      | 10              |                           |         |
|        | <ul> <li>CVE-2013-2115</li> </ul> |                  | C///E-94              |                     | 8.6                     | 20              | 93 🖕                      |         |
|        | ► CVE-2015-5211                   |                  | CWE-20                |                     | 8.6                     | 20              | 93 💠                      |         |
|        | <ul> <li>CVE-2016-0785</li> </ul> |                  | CINE-20               |                     |                         | 10              |                           |         |
|        | <ul> <li>CVE-2015-8315</li> </ul> |                  | CWE-399               |                     | 10                      | 6.9             | 7.8 🔶                     |         |
|        | <ul> <li>CVE-2016-3092</li> </ul> |                  | CWE-20                |                     | 10                      | 6.9             | 7.8 🜩                     |         |
|        | ► CVE-2015-8858                   |                  | CIVE-399              |                     | 10                      | 6.9             | 7.8 📫                     | _       |
|        | <ul> <li>CVE-2014-0107</li> </ul> |                  | CIVE-264              |                     | 10                      | 6.4             | 7.5 🔷                     |         |
|        | CVE-2018-14718                    |                  | CWE-502               |                     | 10                      | 6.4             |                           |         |

### By Vulnerability

When "By Vulnerability" tab is selected, the full list of Vulnerabilities discovered through all the applications of your Kiuwan account is displayed.

Click a CVE to open the list of components affected by that vulnerability.

| ¥ klawan соосзеляту соослидски наки           |                                  |                                                                        |                            | ÷                              |
|-----------------------------------------------|----------------------------------|------------------------------------------------------------------------|----------------------------|--------------------------------|
| CUITOM COMPONENTS PRIVATE VILVERABILITES MIT  | TVALHEABLITIES LICENSE POLICIES  |                                                                        |                            |                                |
| MUTE VULNERABILITIES                          |                                  |                                                                        |                            |                                |
| Choose what you want to see.                  |                                  |                                                                        |                            |                                |
| By tuber billing                              | By Component                     |                                                                        |                            |                                |
| Search by Equivability Subscenary imper-      | et Subscore CISS Base Score Muse |                                                                        |                            |                                |
| Chip Muteri                                   |                                  |                                                                        |                            | Citar                          |
| OF.                                           | ove                              | Components                                                             | Exploitability Subscove in | spect Subscore CVSS Base Score |
| COE-2008-14721                                | CWE-513                          | 2                                                                      |                            | 6 <b></b>                      |
| Component                                     | Vestion                          | Description                                                            |                            | Nute                           |
| conflagment jackson comjectson-classified     | 28111                            | General data-binding functionality for Jackson works on tore treaming  | E A PI                     | Modify                         |
| care factories package compactions-datationed | 224                              | Denesi dale londing functionality for cacinate wards an aire streaming | Eva                        | woodfy                         |

Click Modify in the component row to open the Mute Vulnerabilities dialog.

| MUTE VULNERABILITIES                                  |                                |                                                                                                    | ж        |
|-------------------------------------------------------|--------------------------------|----------------------------------------------------------------------------------------------------|----------|
| Component<br>comfacement jackson com jackson-databind | Version Language<br>23111 java | Description<br>General descripting for Lassacri vorts on sone sometring HP                                                                                                    |          |
| CHE-2213-14721                                        | CWE<br>CVIE-202                | Description<br>Factors, polician-databilità 2x before 2.0.1 ingle allow remans attacken so conduct server ade request fogery (1584)<br>attacka by leveraging fallar es block the allo2 jeves class flore polymorphic classe/allataba. | Severity |
| Mute: Scope Globel                                    | Reson:<br>None (default)       | Comments: Lest modified by:                                                                                                    |          |
| Muter Scope Application                               | Reason:                        | Comments:                                                                                                    |          |
| *                                                     |                                |                                                                                                    | ×        |
| CANCEL                                                |                                |                                                                                                    | SIVE     |

Then, you can decide to mute the vulnerability for the selected component either all applications, for a set of apps or only one application.

After muting, the scope of the mute is at the Mute Vulnerabilities tab.

| сис.<br>сис. 2008-14121                                | CNE ALLA |                  | Components<br>1 🐔                                                                    | Exploitability Subscare<br>2<br>9 | Impact Solocove       | C155 Base Score |
|--------------------------------------------------------|----------|------------------|--------------------------------------------------------------------------------------|-----------------------------------|-----------------------|-----------------|
| Component<br>com facen mi jackson com jackson-databind |          | Version<br>20111 | Bescription<br>General data-binding functionality for Jackson works on core covering | NP1                               | Hate<br>N Application | Modify          |

### **By Component**

When **By Component** is selected, the full list of components affected by any CVE through all the applications of your Kiuwan account is displayed

Click a Component to open the list of CVEs found for that component.

| 📽 kiuwan соосысляту соосындлая маснта                      |                           |                        |                          |                  |
|------------------------------------------------------------|---------------------------|------------------------|--------------------------|------------------|
| CUSTOM COMPONENTS HERATE VILLIGUALITES MUTEV               | NEMBLINES UCENSIS POLICES |                        |                          |                  |
| MUTE VULNERABILITIES                                       |                           |                        |                          |                  |
| Choose what you want to see                                |                           |                        |                          |                  |
| by intrachity                                              | By Component              |                        |                          |                  |
| Seech by Language Huse                                     |                           |                        |                          |                  |
| C Only Mused                                               |                           |                        |                          | Ceer             |
| Component<br>- com/leaterent/jectoon.com/jectoon-ideation/ |                           | wienbittes<br>48       | 1941300<br>2.8.4         | Language<br>Java |
| DE .                                                       | ONE                       | Explotability Subscore | Impact Subscore Cviti Ba | ne Score Mute    |
| CVE-2028-L-0238                                            | C/NE-902                  | 19                     | 5.9                      | 2.1 🔹 Modify     |
| 0.0.2228-1988                                              | 220-2612                  | 1.9                    |                          | - 1.1 🗢 (MSSEV)  |
| EVE 2020 1 K085                                            | CN1.402                   | 1.6                    | £+                       | L1 🤤 Modfy       |
| 0/5/2008-12814                                             | C/HE-802                  |                        | 16                       | 5.3 🤤 Modily     |
| EVE-3258 14489                                             | C/VE-002                  | 10                     | 16                       |                  |
| 0/5/2225-14082                                             | 205-340                   | 18                     | 14                       | Nadly Modly      |

Clicking Modify for a CVE will open Mute Vulnerabilities dialog.

| MUTE VULNERABILITIES                          |                |           |                |          |                                                                                                    |                                           |          | ×     |
|-----------------------------------------------|----------------|-----------|----------------|----------|----------------------------------------------------------------------------------------------------|-------------------------------------------|----------|-------|
|                                               |                |           |                |          |                                                                                                    |                                           |          |       |
|                                               | Version Langue | PP        |                |          | Description                                                                                                    |                                           |          |       |
| con faces ni jackson corejackson databied     | -204 java      |           |                |          | General class-binding/functionality for Jackson works on o                                                                                    | ore streaming API                         |          |       |
| ONE                                           |                | CWE       |                | De       | scription                                                                                                    |                                           | Severity |       |
| 0/6-2218-14718                                |                | \$115,632 |                | F#<br>10 | tertifit, jusioon-dataland 2.x before 2.9.7 might allow remote attackers to evec<br>block the sHy-ext class from polymorphic deserialization. | use articology code by leveraging failure | CANCE    |       |
| Mute: Scope Globel                            |                |           | Report.        |          | Comments:                                                                                                    | Last modified by:                         |          |       |
| <ul> <li>mate for all applications</li> </ul> |                |           | Sone (default) | v        |                                                                                                    |                                           |          |       |
| Mute: Scope Application                       |                |           | Reason         |          | Commercia                                                                                                    | Last modified by                          |          |       |
| 🗆 kilovat-6877                                |                |           | None (defect)  | ٠        |                                                                                                    |                                           |          |       |
| C kissen-mezer                                |                |           | None (default) | ¥        |                                                                                                    |                                           |          |       |
| ⊖ kiosan-mili                                 |                |           | None (default) | ×        |                                                                                                    |                                           |          |       |
| () Nuver-seen                                 |                |           | None (default) | ¥        |                                                                                                    |                                           |          |       |
| C Tell_company                                |                |           | None (defect)  | ¥        |                                                                                                    |                                           |          |       |
| <                                             |                | _         |                |          |                                                                                                    |                                           |          | >     |
|                                               |                |           |                |          |                                                                                                    |                                           |          |       |
| CANCEL                                        |                |           |                |          |                                                                                                    |                                           |          | 54472 |
|                                               |                |           |                |          |                                                                                                    |                                           |          |       |

Then, you can decide to mute the vulnerability for the selected component either for all applications, for a set of apps, or only for one application.

After muting, you will see the scope of the mute in the Mute Vulnerabilities tab.

| н | Component                                                       |         | Whenebilities |                         | Version         |                 | Longuege  |         |
|---|-----------------------------------------------------------------|---------|---------------|-------------------------|-----------------|-----------------|-----------|---------|
| L | <ul> <li>com/lastecomi pacisan core pacison-dataland</li> </ul> |         | 45 🗾          |                         | 2.8.4           |                 | Java      |         |
| I | O/E                                                             | CWE     |               | Exploitability Subscore | Impect Subscore | CVSS Base Scare | Huse      |         |
| I | 016-2020-34730                                                  | CHE-902 |               | 10                      | 5.3             |                 | K Clabol. | modify. |

## Muting at the Component tab

Also, you can mute in the **Components** tab by clicking the **dropdown menu** at the right of a specific Component and selecting **Mute Vulnerabilities**.

| kiuwan coocsecuerr coocanacras                                                       | URCION        | GOVERNMENT  |                      |                               |                                                                    |                                   |                                           |
|--------------------------------------------------------------------------------------|---------------|-------------|----------------------|-------------------------------|--------------------------------------------------------------------|-----------------------------------|-------------------------------------------|
| COMPONENTS OBSOLISCINGS LICENSES BECK                                                | NTY .         |             |                      |                               |                                                                    | 3156612-31569                     | 10 V 1000                                 |
| Kuvan-6877 x Analysis 🔹 2525-08/33.1234-develo                                       | pres v 🗮      |             |                      |                               |                                                                    |                                   | Î                                         |
| COMPONENTS                                                                           |               |             |                      |                               |                                                                    |                                   |                                           |
|                                                                                      |               | 1 DANGUAG   | E                    | BY SECURITY RISK              | KEEP IN MIND  Reconcentry                                          |                                   |                                           |
|                                                                                      | C             |             | anne (m.) 7 generije | Crisk<br>High<br>Midan<br>Now | 8 expresent lan Orled annity<br>24 expression an vester with order |                                   |                                           |
| Dealth by Longuage                                                                   | nrth coeffict | disale<br>* | Lovaria              | 1662/03/103 Mate              | Caston<br>*                                                        |                                   | Tex made<br>Filt v                        |
| <ul> <li>Only Mused</li> </ul>                                                       |               |             |                      |                               |                                                                    |                                   | Ceer                                      |
| Campanent                                                                            |               | weekittes   | Version              | Flenama                       | Language                                                           | Obselescence Lisense risk<br>risk | Security risk                             |
|                                                                                      | Deptered 0    | 4           | 111                  | sammons filespised 1,21 pr    | ine.                                                               | Tableton Mass                     | 20 C + C                                  |
| commono-Neupload-commono-Neupload                                                    |               |             | 2.8.4                | action-deathind 2.5.4 pr      | ing.                                                               | and the second second             |                                           |
| commons-file-pload-commons-file-pload     com/leasement/jackson.com/jackson-deablind |               | 45          | 2.6.4                | house-series of the           |                                                                    |                                   | Not Line will be                          |
|                                                                                      |               | 40          | 9234420151306        | jety-http=8.1145/2010108.jet  | Java                                                               | Manual Dataset                    | Multi Write Sche Mill De<br>Moldfy Philoy |

In the Mute Vulnerabilities dialog, select the CVE to Global Mute or Application Mute.

| moorest            |           | Version Language                                                                                                    |         |                  |                     |  |
|--------------------|-----------|----------------------------------------------------------------------------------------------------|---------|------------------|---------------------|--|
|                    | od somme  | ro-linulated 121 jan                                                                                                    |         |                  |                     |  |
| π                  | CHE       | bestation                                                                                                    |         | Scoor Global     | Scoor Application   |  |
| n.<br>(5-2234-0250 |           | Belangson<br>NubberGreen inve in Aasche Commons Filelipised before 131 as used in Aasche Tomost. Boss Web, and other products, allows remote attacken to    | severcy | Global Mute      | C Application       |  |
|                    |           | cause a denial of service (infinite loop and CPU consumption) via a crafted Content-Type header that bypesses a loop's intended exit conditions.            |         | Resor            | Response            |  |
|                    |           |                                                                                                    |         | None (default) v | None (default)      |  |
|                    |           |                                                                                                    |         | conneits:        | commerco.           |  |
|                    |           |                                                                                                    |         |                  |                     |  |
| 5-2213-0248        | \$115-354 | The default configuration of Javassenie; consectamptinin Apache Commons Filia placed 1.0 through 1.2.2 uses the Amp directory for uplaced files, which      |         | C Globel Mate    | O Application Muta  |  |
|                    |           | allows local users to overwrite arbitrary files via an unspecified symitrix attack.                                                                         |         | Reson.           | Ferrors             |  |
|                    |           |                                                                                                    |         |                  | none (default)      |  |
|                    |           |                                                                                                    |         | Connerts         | Commercia           |  |
| 5-2515-3992        | CM#-20    | The Highbordsheem class in Apache Common Filespland before 1.32, as used in Apache Tomost Til before T.3.11, 61, before 8.0.35, 8.51, before 8.0.35, and 52 |         | C Gobel Nate     | C Application Mute  |  |
|                    |           | before \$0.531/7 and other products, allows remote attackers to cause a denial of service (CPU consumption) via a long boundary string.                     | -       | Report.          | Ferrors             |  |
|                    |           |                                                                                                    |         | None (default)   | None (default)      |  |
|                    |           |                                                                                                    |         | Comments         | Commercia           |  |
|                    |           |                                                                                                    |         |                  |                     |  |
|                    |           | Per Apeche: "Having swiewed your report we have porcluded that it does not represent a valid w/rembility in Apeche Commons Rie Uploed. If an application    | _       | C Gobel Nate     | C Application Muter |  |

After clicking Save the muted vulnerability grays out when expanding the component.

| Component                                                            |                | Valseabilities | Version | Filesame                   |                                                                                                    | Language                                                | Obsolescence<br>risk                     | License risk                    | Security risk |
|----------------------------------------------------------------------|----------------|----------------|---------|----------------------------|----------------------------------------------------------------------------------------------------|---------------------------------------------------------|------------------------------------------|---------------------------------|---------------|
| * commons-filespload commons-filespload                              |                | 4 🛒1           | 121     | commons-Neupland-1.2.1.jar |                                                                                                    | 2010                                                    | 1. Marcana                               | Here                            | <b></b>       |
| Source                                                               |                |                |         |                            |                                                                                                    |                                                         |                                          |                                 |               |
| <ul> <li>zkmenitor/pemanlorg.zkess.commem.zweb_version1.0</li> </ul> |                |                |         |                            |                                                                                                    |                                                         |                                          |                                 |               |
| <ul> <li>MMSEL = org_plass.comman.pcommon _version 6.03</li> </ul>   |                |                |         |                            |                                                                                                    |                                                         |                                          |                                 |               |
| NAVEN - commons-Neupland:commons-Neupla                              | and version 12 |                |         |                            |                                                                                                    |                                                         |                                          |                                 |               |
| Valuesbäses                                                          |                |                |         |                            |                                                                                                    |                                                         |                                          |                                 |               |
| CVE Wated C                                                          | OVE            |                |         |                            | Description                                                                                                    |                                                         |                                          |                                 | Severity      |
| Cutu21140020 🧖 Crobel/Application C                                  |                |                |         |                            |                                                                                                    |                                                         |                                          |                                 |               |
| 0.16.213.0248                                                        | 2012-264       |                |         |                            | The default configuration of power service cont<br>12.2 costs the /tmp directory for uploaded file<br>on unspecified symfrek attack.                                                       | lext.tempdir in Apache Di<br>11, which allows local use | ommons PileUplos<br>rs 15 overvirite arb | d 13 through<br>tracy files via |               |
| 0.6305300                                                            | 265-28         |                |         |                            | The NublearEsteam class in Apache Commo<br>before 7.078, 8x before 80.36, 8.5x before 8.5<br>remote attackers to cause a denial of service (                                               | 3, and 3. before 3.0.0 M                                | 7 and other produ                        | cts, elleve                     |               |
| CVE-0236-2000012 C                                                   | 2012-2014      |                |         |                            | Per Apache "Having reviewed your report we<br>winestability in Apache Commons Hie Opiaad<br>source without fibering and/or validation that<br>library a presented attacker might leverage" | I if an application determ                              | allow data from an                       | unavered                        | Gene          |
|                                                                      |                |                |         |                            |                                                                                                    |                                                         |                                          |                                 |               |

# Muting at the Security tab

The mute option is found also in the **Security** tab. Click a Vulnerability to display more details and the list of components affected by the vulnerability. At the bottom, in the Component section, click each dropdown button to mute vulnerabilities for each one of them.

| Component | Muted       | Version | Description |                    |
|-----------|-------------|---------|-------------|--------------------|
|           | 📕 Global    |         |             | ~                  |
|           | Application |         |             | Mute Vulnerabiliti |

There is a special case (as you can see below). It happens when there are two mutes for that CVEcomponent: it's muted by a Global mute and also by an Application mute. Then, there are two mutes, i.e. the component is muted for two reasons.

| Component | Muted                | Version | Description |   |
|-----------|----------------------|---------|-------------|---|
|           | K Global/Application |         |             | * |

Whatever the mute reason, just select the **Mute Vulnerabilities** from the **dropdown menu** at the right of a specific Component.

Then, the Mute Vulnerabilities dialog opens.

| MUT   | e vul   | NERAB                                                                                                    | ILITIES                                                |                             |                           |                  |                   | ж   |
|-------|---------|----------------------------------------------------------------------------------------------------|--------------------------------------------------------|-----------------------------|---------------------------|------------------|-------------------|-----|
|       | parsent | vok secur                                                                                                    | Wentern Langunge<br>ng neutrik program 111151.1542 juw |                             |                           |                  |                   |     |
| CVE   |         | CAE                                                                                                    | Description                                            | Severy.                     | Scope Clobel              |                  | Scope Application |     |
| CVE-3 |         | (). Spring Security Dilative writers 2.3 prior to 2.3.6, 1.2 prior to 2.2.5, 2.1 prior to 2.1.6, and 2.8 prior to 2.8.18, as well as older unsupported versions could be                                                                                                    | -                                                      | 🗋 Global Muta 🔅 Application |                           | Application Nuse |                   |     |
|       |         | susceptible to en-open redirector establishes can leaf an authorization code. A molicious user or establer can craft a request to the authorization endpoint,<br>using the authorization code grent type, and specify a manipulated redirection URI via the redirect_url parameter. This can cause the authorization server to |                                                        | Readors                     |                           | Reapon:          |                   |     |
|       |         | redirect the resource owner scen-egent to a UR under the control of the attacker with the leaked authorization code.                                                                                                    |                                                        | None (default)              |                           | None (default)   | ÷                 |     |
|       |         |                                                                                                    |                                                        |                             | Comments                  |                  | Convinents:       |     |
|       |         |                                                                                                    |                                                        |                             |                           |                  |                   |     |
|       |         |                                                                                                    |                                                        |                             | Last modified by:         |                  |                   |     |
|       |         |                                                                                                    |                                                        |                             | wara.hemosa.or.2023/06/20 |                  |                   |     |
| ¢     |         |                                                                                                    |                                                        |                             |                           |                  |                   | ,   |
| GANCE | L       |                                                                                                    |                                                        |                             |                           |                  |                   | sor |

The Mute Vulnerabilities dialog lets you select the CVE to mute and decide **Global Mute** or **Application Mute**.

# **Muting in Insights Management**

Open the drop-down menu on the upper-right corner and select Insights Management

|                | ~                              |  |  |  |  |
|----------------|--------------------------------|--|--|--|--|
| 2023/05/22 - 2 | Audits Management              |  |  |  |  |
|                | Models Management              |  |  |  |  |
|                | Reports Management             |  |  |  |  |
|                | Account Management             |  |  |  |  |
|                | Application Management         |  |  |  |  |
|                | Users Management               |  |  |  |  |
|                | Insights Management            |  |  |  |  |
|                | Activity                       |  |  |  |  |
|                | Documentation                  |  |  |  |  |
|                | Download Kiuwan Local Analyzer |  |  |  |  |
|                | Log Out                        |  |  |  |  |

The Mute Vulnerabilities page displays:

| 📌 kluwan 🛛 🕬            | CODEMANDER I                                              | NIN URCICLE     | CONTINUE O INSIGHTS     |                                                                                                    |                         |                 | •               |
|-------------------------|-----------------------------------------------------------|-----------------|-------------------------|----------------------------------------------------------------------------------------------------|-------------------------|-----------------|-----------------|
| CUITON COMPO            | MENTS PRIVATE VALVERABILITIES                             | MITTVAHEMBLITES | LOWERNOOR               |                                                                                                    |                         |                 |                 |
| MUTE VU                 | LNERABILITIES                                             |                 |                         |                                                                                                    |                         |                 |                 |
| Crocke what you want to | 5 30W.                                                    |                 |                         |                                                                                                    |                         |                 |                 |
|                         | By Talmendality                                           |                 | By Component.           |                                                                                                    |                         |                 |                 |
| Genrofi by              | Explosibility Subserve                                    | Impect Subscore | CHSS Brow Scove Muse    |                                                                                                    |                         |                 |                 |
| Coly Mused              |                                                           |                 |                         |                                                                                                    |                         |                 | Cirar-          |
| C/E                     |                                                           | OVE             |                         | Components                                                                                                    | Exploitability Subscove | Impect Subscore | CVSS Base Score |
| * CVE-2018-14721        |                                                           | CNE-818         |                         | 1                                                                                                    | 2                       |                 |                 |
|                         | on core jackson-classified<br>on core-jackson-classifierd |                 | Version<br>28111<br>284 | Desception<br>General data-binding functionality for Jackson: works on tare toos<br>two each data-binding functionality for Jackson works on tare toos |                         | 8429            | Modily          |

Please follow the instructions mentioned in the steps before to mute vulnerabilities.